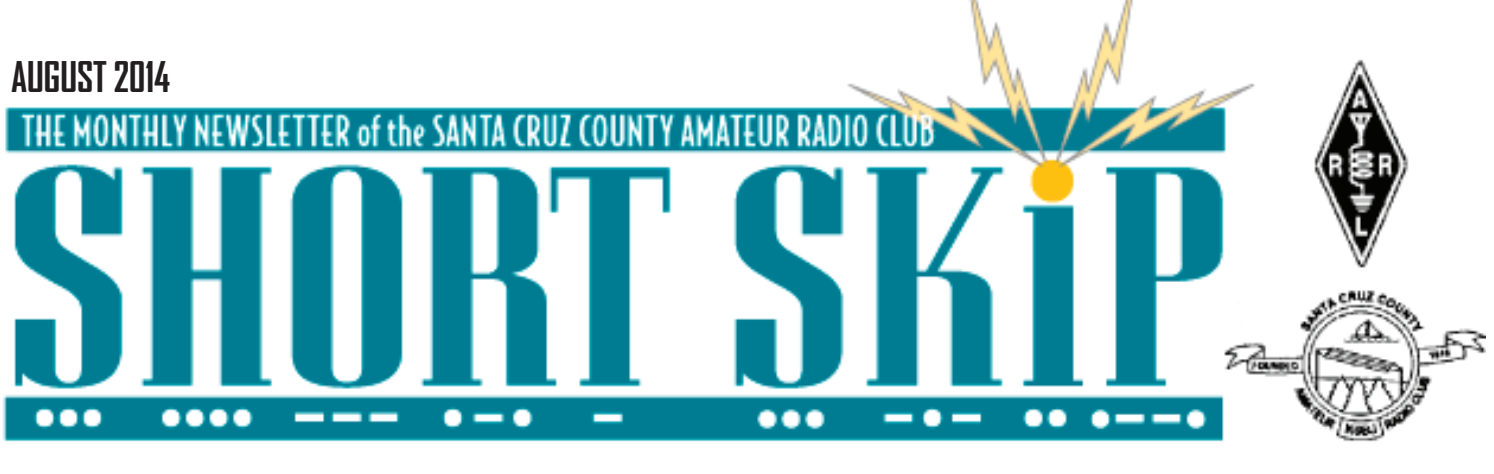

# **Centennial QSO Party 5 Stuart's First QS**

In October, the ARRL Centennial QSO Party moves to Northern California, with the activation of W1AW/6. (See http://www. arrl.org/centennial-qso-party for more information.)

I will be one of the operating host stations for the event from my home QTH in the Santa Cruz Mountains. I am extending an invitation for SCCARC members to operate as W1AW/6 in one or more hourlong slots during that week. This is a great opportunity for those of you who have always wanted to be on the receiving end of a pileup, but would prefer not to join a month-long DXpedition to some uninhabited Antarctic rock!

Please note that operation will be:

CW/SSB/RTTY (your choice of modes)

80-10 meters (and perhaps 6 meters, if there is an unexpected opening)

High-power (legal limit 1500W)

DXpedition-style split operation (generally listening up 1-3 kHz on CW/RTTY, 5 kHz on SSB)

N1MM software (with MMTTY for RTTY)

Icom IC-7600 radio (with Acom 2000a linear amplifier)

You can see the station at http://QRZ.com/ db/KE1B.

Be aware that the pile-ups can get intense at times, particularly during the first few days of operation. (The crowd will thin out somewhat by the end of the week.)It's a lot of fun, but also takes some operating skill to keep up the QSO rate, particularly on CW and RTTY (which generally requires tuning the radio to pick up the spread of callers).

The current (tentative) schedule is attached. Note that there are no operating slots on the weekend, as this is the time period for the California QSO Party.

If you would like to operate, please select 1-2 hourly slots (and perhaps some second/third choices in case your preferred slot has been taken), and let me know by DIRECT RETURN E-MAIL. ke1b@richseifert. com

Rich KE1B

# **August Speaker KA6SQG**

Please join us next Friday, August 15 at the Dominican/Dignity Hospital Education Center at 7:30pm for our August meeting.

Matthew Kaufmann KA6SQG will present on the UHF repeater group WB6ECE linking Alameda, San Mateo, Santa Clara, Santa Cruz and Monterey counties.

Due to unforeseen difficulties, the auction will NOT be held early in August as previously announced but it will return in the usual November meeting. If you have any items ready to donate, please contact a board member any time.

Unfortunately, I will be out of the country next week, so I am unable to attend, so if anyone takes notes or a recording, do let me know.

as always

73 Michael Usher AG6MK

By Dan Romanchik, KB6NU

One of the great things about Field Day are the stories. Every year, I add a story or two to my repertoire. This year is no exception.

My best story from Field Day 2009 starts about 1:30 pm on Saturday. I was at my post at the public informa- tion table/GOTA station.We had been ready to rock and roll for at least a half hour, so a group of us were just sitting around chewing the fat when 13-year-old Stuart and his mother walked up to the table.

Her son was a little on the shy side, so his mother explained that Stuart had seen a listing of our Field Day site on the Internet and had asked her to bring him out to see us. She mentioned that Stuart had been listening to ham radio operators on his little Yaesu handheld scanner for several years and was very excited to actually meet some ham radio operators and see ham radio in action.

Not only that, she said that he had taught himself Morse Code. A kid after my own heart! I quickly volunteered to give them a tour of our Field Day site. First, I showed him our VHF/UHF station, and he seemed really impressed with the five single-band radios.

Next, I took him into the 40m phone station. I asked how fast he could copy Morse Code, and he said 30 words per minute. I cranked the receiver down into the CW portion of the band, and sure enough, he could copy anything that I tuned in.

At this point, it was still only 1:45 pm, so I told him, "Let's go over to one of the CW stations, and we'll see if we can make a contact."We marched over to the CW #2 station, and after getting clearance from the station captain, I tuned around for a clear frequency, then called CQ. Immediately, N5VV, replied.

continued page 2 Stuart was so excited, he was shaking a little

# **CLUB MEETING FRIDAY AUGUST 15 7:30PM**

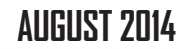

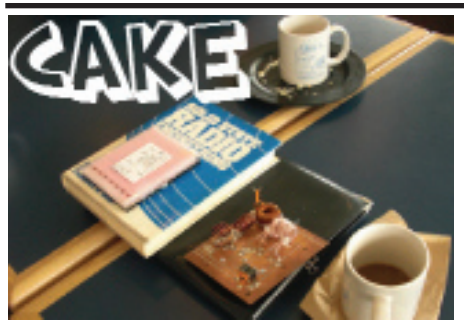

CAKE Cookup August 9 2014

 It was a pleasantly cool morning at the Abbey with just a hint of Fall (note to self check out availability of NextSpace ). Those taking part were Ward AE6TY , Rich W1WUH, Tom KW6S, Jean KI6DXX, Don K6GHA, Reed N1WC, Gary K6PDL, Fred KJ600V, Kerry K3RRY and your scribbler Ron W6WO

 Don remarked that the day was a significant reminder of 40 years ago, Hiroshima, Nixon and his enlistment in the armed services without a Commander-in-Chief. Ron quietly remembered our 20th wedding anniversary. Don reported on his experience in the CW-Academe and is now up to a very satisfying 10 wpm .

 Fred supplied a mystery object which was a circuit board with a strange collection of power, networking and electronic components. We failed to determine that it was part of an overhead lighting fixture that could be remotely controlled by a microprocessor- only Kerry came close, Ward continues the evolution of SimSmith and is now up to v9 ( note to self upgrade from v7)

Rich is always good for a trinket of some kind and demoed a miniature voice recorder with USB connectivity. He showed an EBay listing for a pen-sized video recorder and mentioned a product called VooDoo. Tom is currently interested in using tuneable inductance for his planned vertical. The challenge is to avoid sliding contacts that are problematic at high power levels.One possibility is a helix that cam extend or contract rather like the old Slinky antenna. We await developments.

 Tom handed over a Moxon antenna designed for 70cm that Ron vaguely recalled making years ago for Frank K6BDK. Jean correctly cncluded its directional pattern Tom has ambitions to build one for 40 meters. Thinking of antennas Ron reported working many stations in Europe while on vacation and noted the popularity (and effectiveness) of multi-band X-Beams. Don remains interested in increasing his antenna farm with new dipoles and a higher tower "sweet dreams" Don

USB based SDR items are very much in evidence at CAKE sessions and in QEX these days. Gary attends very regularly and is usually the first arrive and the last to leave. His quiet attention to all the conversation contrasts the rather high volumes from of the rest of us.

To conclude just let me say how much this group is especially appreciated while away from here and I know this is true for others like Jimmy N1IPP and Alan K2ACK we miss them both

—73 Ron

# **QSL Cards**

QSL cards- more than a quaint curiosity

Several times a year I receive a packet of cards in the mail from the ARRL QSL card bureau. I enjoy them but have to ponder how they appear to a newcomers. Do I hear you say "A picture postcard in the mail to confirm what may have been a few moments on social media- you must be kidding !" Well hold on, we invented electronic social media didn't we !!

QSL cards were considered the final courtesy of a contact. and quaint or not they often add something interesting and beautiful. In the last batch there were a couple to illustrate the point. One from XM3AT which was a special event station commemorating 100 years of peace following the war of 1812. This war, between the US and the British related to trade and territorial issues that were finally dealt with by the Treat of Ghent. The colourful art of the card depicts the battle of Queenstown Heights that began when the NY Militia launched a predawn attack across the treacherous currents of the Niagara River. The invasion was repulsed by British troops, local militia and native forces.

The second example was from HP1WW in Isla Contadora, Panama. The island is listed as NA072 in the Islands On The Air (IOTA) registry. The card is a colourful view of the island from the main land. I particularly enjoy IOTA contacts as they are often more leisurly than contacts with rare DXpeditions and their cards are almost always attractive

—Ron W6WO

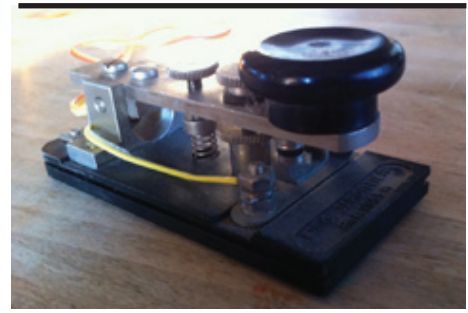

Jardillier 1955M a favorite of Art Lee WF6P

#### **Stuart continued**

bit. Since the contest was just about ready to start, I kept the contact short, but that didn't matter. Stuart had finally gotten to see ham radio in action.

Stuart's mother then inquired about taking the test. I explained that our Volunteer Examiners give the test every second Saturday of the month and gave her the URL of our website. She said that Stuart had been studying and was ready to take the test.

Unfortunately, they had to leave at that point. I told Stuart's mother that we'd be there through 2pm Sunday and to come back any time. She said that they'd definitely be back the next day.

Stuart Makes His First Contact

Stuart and his mother returned about 1:30 pm on Sunday. He wanted to see the VHF/ UHF station again, so that was our first stop. He took a couple of photos of the setup, and then I suggested we go over to the GOTA station. When we first got there, someone was at the mike, but shortly afterwards, they got up, and Stuart and I took the controls.

When we first sat down, I made a few contacts using my call to show him how to use the paddle. I noted that holding the levers down produces a series of dits or dahs, and that by tapping the other lever while holding down the first, you can produce a dit between dahs or a dah between dits.

Then, I asked him if he'd like to try it. He said yes, so just to see how it would go, I tuned up to above 7100 kHz. There was no activity up there, so I set the keyer speed to 15 wpm and told him to send my callsign a few times. He reached over with his left hand and sent it perfectly. Now, remember, this is someone who'd never touched a paddle of any kind before. Not only that, he even sent the K (dah-di-dah) iambically! That is to say that he held the dah paddle while tapping the dit paddle to slip in a dit between the two dahs.

Then, I asked if he'd like to make some contacts. He said yes, so I said, "Let's switch seats." We switched seats, and I said, "OK, tune around a little and find a strong station calling CQ." We found K2ZR, and I coached him a little on how to reply. "Now, remember," I said, "we're going to use the W8PGW callsign." When I gave him the nod to send, he reached over with his RIGHT hand and sent W8PGW perfectly! When K2ZR replied with our call and the exchange, I coached him to reply with "4A MI." Not only did he do that, but he slipped in a "R" to denote that we'd copied the exchange. When K2ZR replied

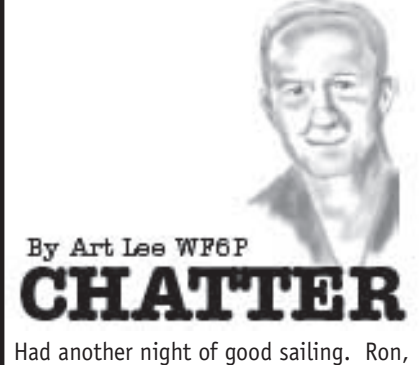

K6EXT, our Shortskip publisher/editor and I, discussed such subjects as the bright three-quarter moon reflecting off the night's ocean and the dead anchovies in the yacht harbor (he helped in scooping and ridding them from the harbor on the previous weekend). We sat in the cockpit of the Cal 34 Misty, also discussing the history of our SCCARC and members past and present. Our other shipmates, not hams, got to hear our stories of club presidents, Morse code and the value of Amateur Radio in general. One story was when Ron and his XYL Margie chanced to come across Tom Guyer, KG6AO, in Hilo, Hawaii. Tom was house sitting for Lloyd Cabral, KH6LC, our former club member in the 1980s. I often quoted Lloyd as saying, "If your antenna didn't blow down in last winter's storms, it wasn't big enough." Was fun for Ron and me and the other crewmembers were polite enough to listen. At least they didn't throw us overboard.

A few days ago I talked to Suellene, K6CPA. Her husband Steve, AC6P, suffered a severe head and back injury in a fall from his

rooftop and was hospitalized for two days at Dominican hospital. While no accident is welcome, his timing was good as his teaching in the Engineering Department at UCSC had not yet resumed. Hopefully, this will not slow him down but any head injury is serious. When I talked to Steve at our last club meeting he said he was in the Navy's Electronics Technician school (ET) at Treasure Island in 1969 (I hope I got that date right). I attended that same school in 1946 when the Navy had a great need for radar technicians.

We have been very fortunate to have a long string of interesting and excellent guest speakers at our club meetings. For those of us who are unable to attend, we are really missing out. Speakers address technical and historical topics of high interest. Michael, AG6MK, is responsible for arranging the lineup. Good work, Michael, we all appreciate your efforts.

The two column obit in today's Santa Cruz Sentinel (7 Aug) for Margaret Wozniak, Steve Wozniak's mother, told of her raising of her children (Steve, ex-WA6BND, was co-founder of Apple Computer Company). She was a very active woman and mother who believed in education for her offspring. Her husband, Jerry, an electrical engineer for Lockheed Missiles and Space, taught young son Steve to build crystal sets and ham radios. With help like that, how can you go wrong? Educating your children in today's technical world pays off. Whenever I encounter a problem with my computer I just ask my grandkids. As an aside, our own club life member Gary, N6ARV, was highly instrumental in designing and building Apple's Lisa computer.

with a "TU," I showed him how to log the contact.

That's all the coaching I needed to do. After the first contact, I said, "OK. Now, tune around for another station calling CQ, and we'll make another contact." He was off to the races. As soon as he made a contact, he jumped up to type it into the log. His arms weren't long enough to reach the computer from where he was seated.

When we started, the keyer speed was set to 15 wpm. After a couple of contacts, I asked if he might want to send faster. When he said OK, I bumped it up to 18 wpm. After a few QSOs with only a couple of mistakes, he asked if we could go faster, so I set it at 20 wpm. Again, only a couple of mistakes, so we bumped it up to 22 wpm. There, he started making more mistakes, but let me repeat, he never touched any kind of key before in

his life. I have no doubt that with a little practice, he could easily do 30 wpm.

Overall, he made 12 contacts in the 21 minutes he operated the station. Not a bad rate for someone who'd never sent a character of Morse Code in his life, don't you think?

Unfortunately, Stuart was not able to take the test at our July VE session as he was at Boy Scout camp. Come the second week of August, though, he'll be a ham. He even has a vanity callsign picked out for himself. Listen for him--in the CW bands, of course.

Dan Romanchik, KB6NU, is the station manager for WA2HOM, the ham radio station at Ann Arbor's Hands-On Museum, and the ARRL MI Section's Training Manager. You can read more about his adventures in ham radio by going to www.kb6nu.com.

Reprinted from Short Skip, August 2009

# **Smart Phones without Cells**

Some time back, I began to follow Dr Steven Paul Gardner's ( de Australia) incredible development of smart phones to communications applications that were divorced from a working cell system. Kinda like Doctors without Borders, I called it Cells without Towers and created a FB group for discussions of developments as they came.

There is now a hardware RF device, called Gotenna, about the size of a large pen, that can be carried, or attached to your backpack for greater ranges, that is developed that uses blue tooth technology to link together networks of smart phones, sometimes with huge kilometer ranges in a mesh network. Kind of like a smart repeater. Smart Phones are nearly ubiquitous, even among the ham community, but they are (or WERE) useless without an operational complex megastructure of the Cell tower networks.

The powerful image exchange capability and text messaging in Smart phones, is a great force multiplier for all types of communication. Particularly good in disaster scenarios that are already served by ham radio operators and equipment, who are integrating their op skills as hams to new technologies found in the field of disaster communications. Suppose as emergency communicator hams you are at a complex Incident Command Post, Maybe a Bicycle Century, or Marathon support, with sort of a mesh topology, with Ham Radio Tables and operators, a First Aid tent, Red Cross services, even a field hospital, then other teams, such as law enforcement, security, Food supply, Water distribution, Transportation, Media/Press, etc.. Everyone has their smart phone, and Gotenna in their pocket or clipped to their backpack or hams might even make a tall stick to mount them for DX around the Incident Command Center, or to directly link to the ambulance services 4 blocks (or 4 miles) away from commmand central. Use those K Mart fiberglass poles that used to fly colorful safety flags on kids bicycles.

Google Gotenna for more info, I have seen gotenna pairs retailing at \$150/pair. Special intro price. Once fully on line, the price will be about \$150 each. Relatively cheap, but they don't seem cheap when an all frequency dual band hand held radio with charger, can be had for \$18, shipped.

See:

http://www.youtube.com/watch?v=\_rAvJnroA94 http://www.youtube.com/ watch?v=xbdexya8HvQ http://www.youtube.com/watch?v=Wv-1 ji4QCtY (FF 4:15)

And join the Gotenna Group on FB, and probably other forums, sure to appear.

Best,

Pat Barthelow AA6EG apolloeme@gmail.com

# **SHORT SK**

#### **AUGUST 2014**

#### **SCCARC Board - 2014**

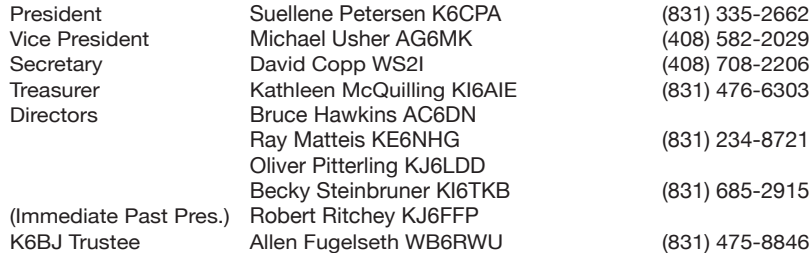

### **MONTEREY BAY REPEATER ACTIVITY**

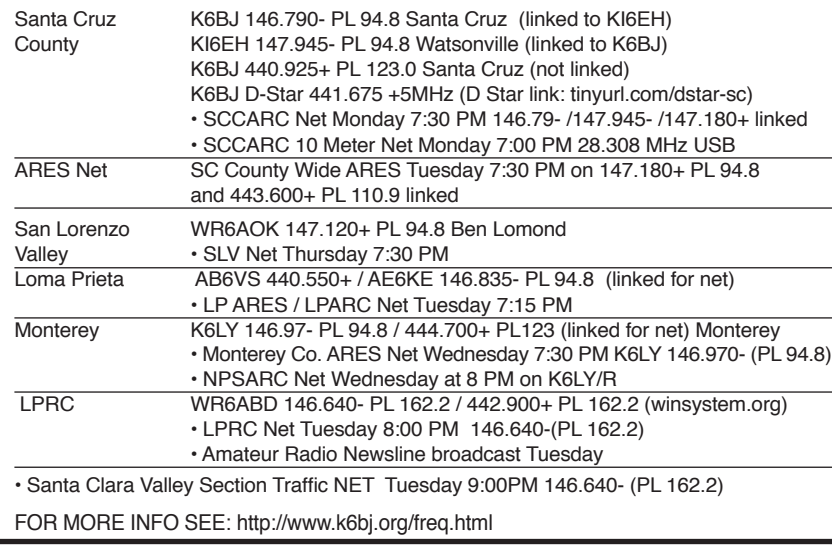

## **SCCARC Calendar of Events**

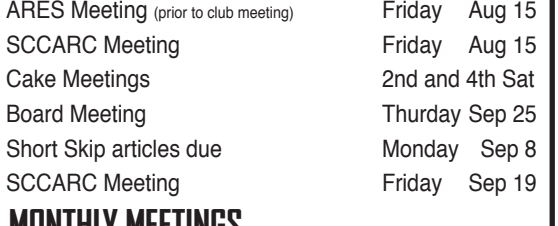

#### **MONTHLY MEETINGS.**

The SCCARC Meets at 7:30 PM, on the THIRD FRIDAY of the each month (except December). Meetings are at Dominican Hospital, Education Center, 1555 Soquel Drive, Santa Cruz

#### . **Net Control Schedule:**

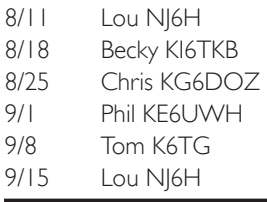

Short Skip is published 12 times per year. Free to members. Santa Cruz CountyAmateur Radio Club, Inc. Post Office Box 238, Santa Cruz, CA 95061 Editor: Ron Baldwin, k6ext.santacruz@gmail.com Columnist: Art Lee, WF6P Writer: Ron Skelton, W6WO

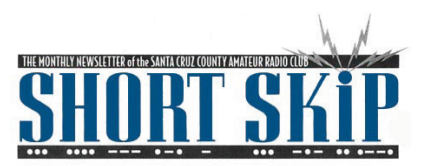

SANTA CRUZ COUNTY AMATEUR RADIO CLUB P.O. BOX 238 SANTA CRUZ, CA 95061-0238